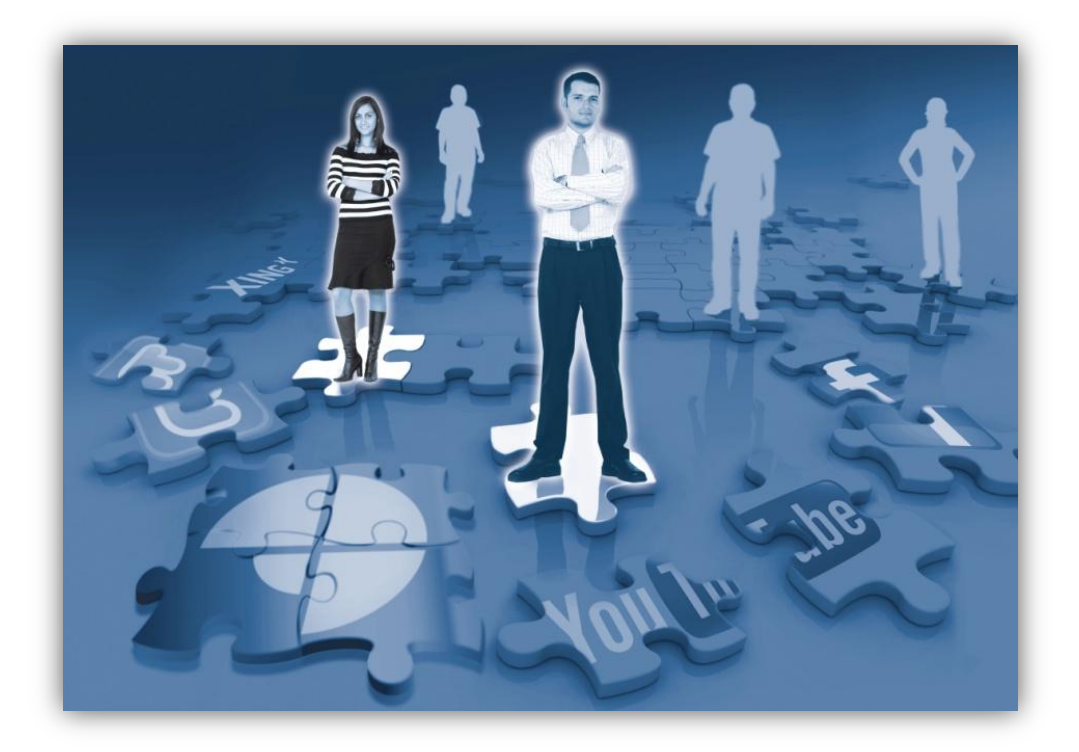

# **STRIM® Forum "Branding & Recruiting"**

Fokus auf die Erstausbildung

**Talent Analytics**

Edesheim, 20.-21. Juni 2013

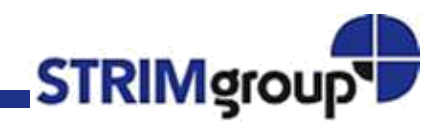

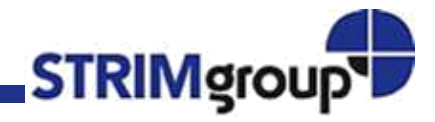

# Talent Analytics Einführung: Talent Relationship Management

Unter **Talent Analytics** verstehen wir eine hochwertige Analyse hinsichtlich Effektivität, Effizienz, Qualität und Risiko in Bezug auf die Identifizierung, die Förderung und die Bindung von Talenten.

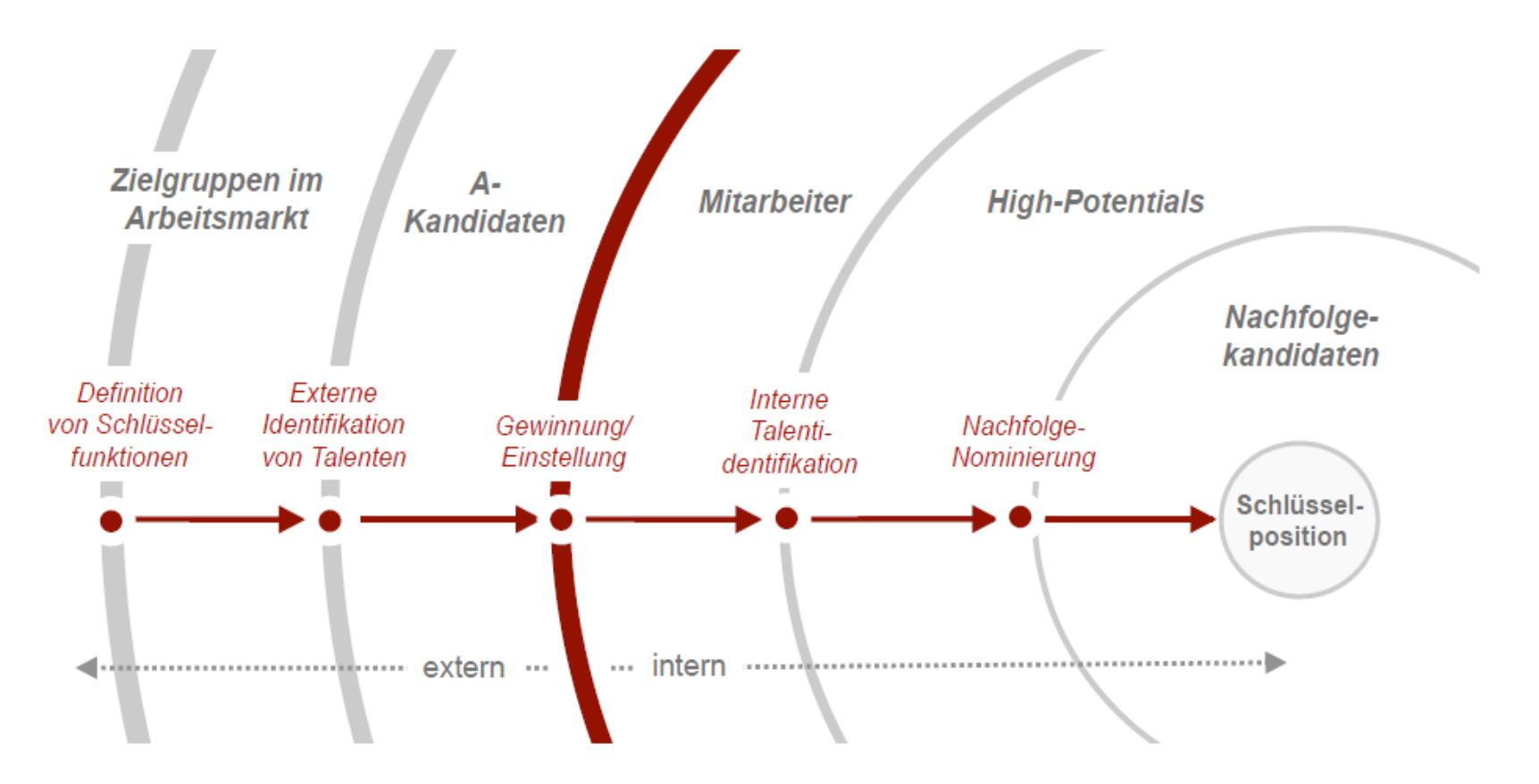

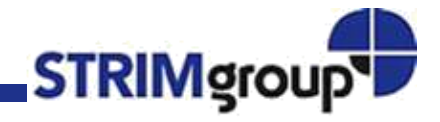

# Talent Analytics Einführung: Evidenz-basiertes Management

Talent Analytics geht bei uns, der STRIM®, mit einem evidenz-basierten Handeln einher. Þ

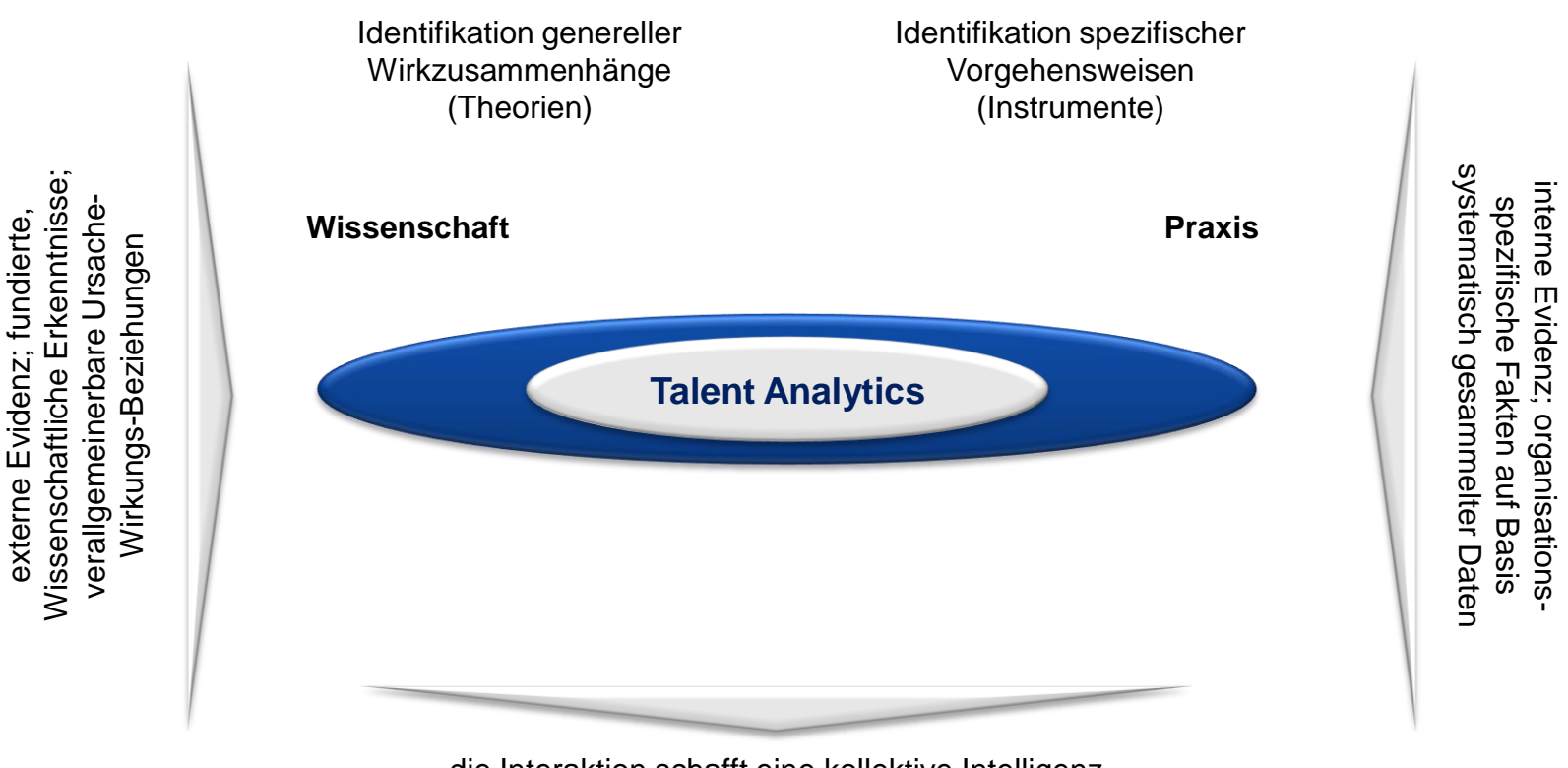

die Interaktion schafft eine kollektive Intelligenz

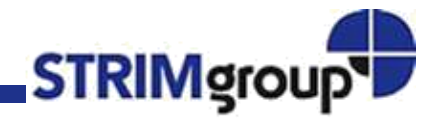

# Talent Analytics Phase 1: Faktenlage

In Verbindung mit Einflussfaktoren können die erhobenen Daten und Kennzahlen (Outputgrössen) entlang vorab festgelegter Prozesse sinnvoll analysiert und wertvoll aufbereitet werden.

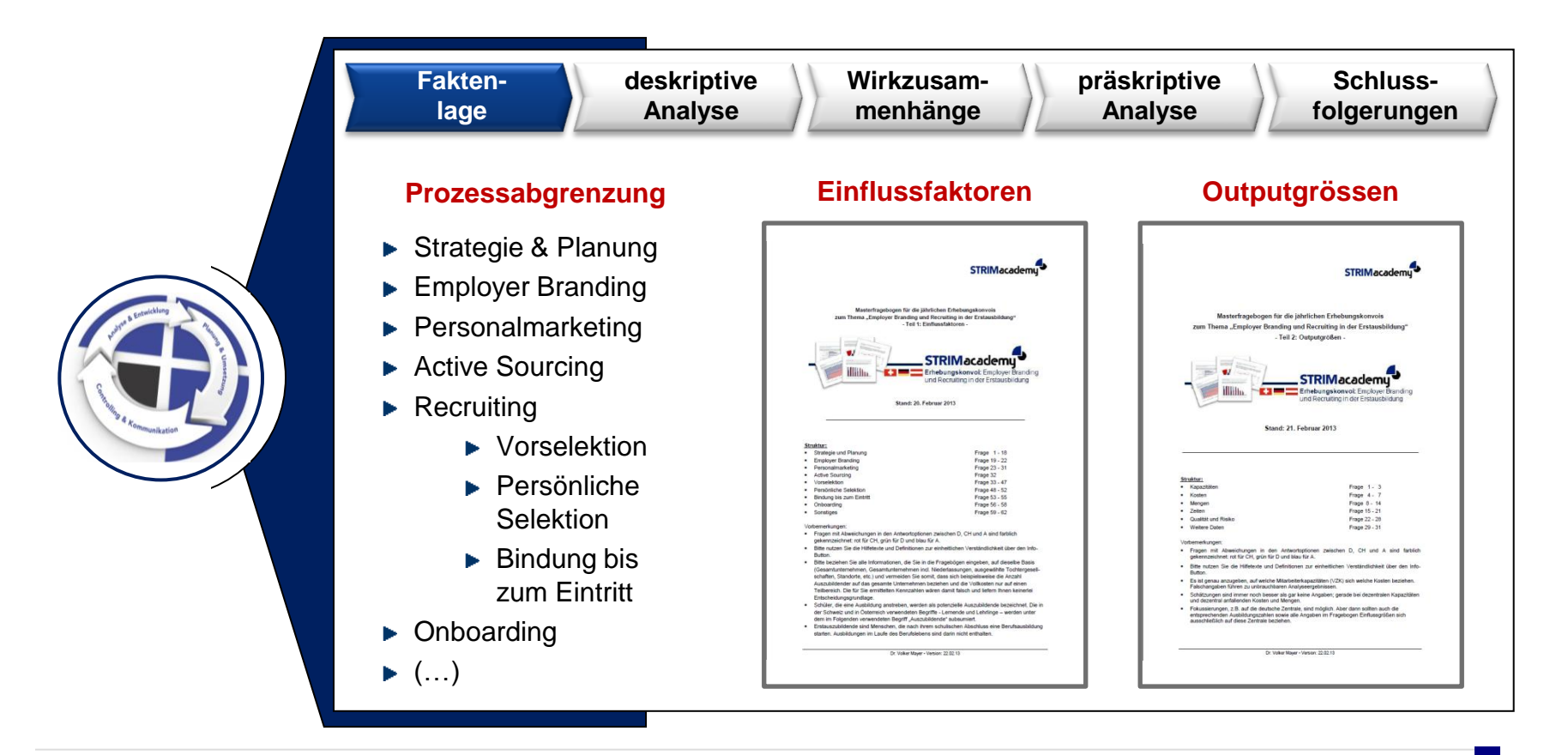

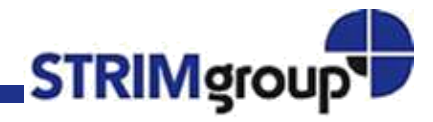

- Interne und externe strategische Analysen bilden die Grundlage für eine richtige Positionierung des Unternehmens bzw. einzelner Unternehmensbereiche.
- Zum Kern zählen: Zielgruppen-, Wettbewerbs-, Kernkompetenz- und SWOT-Analyse.

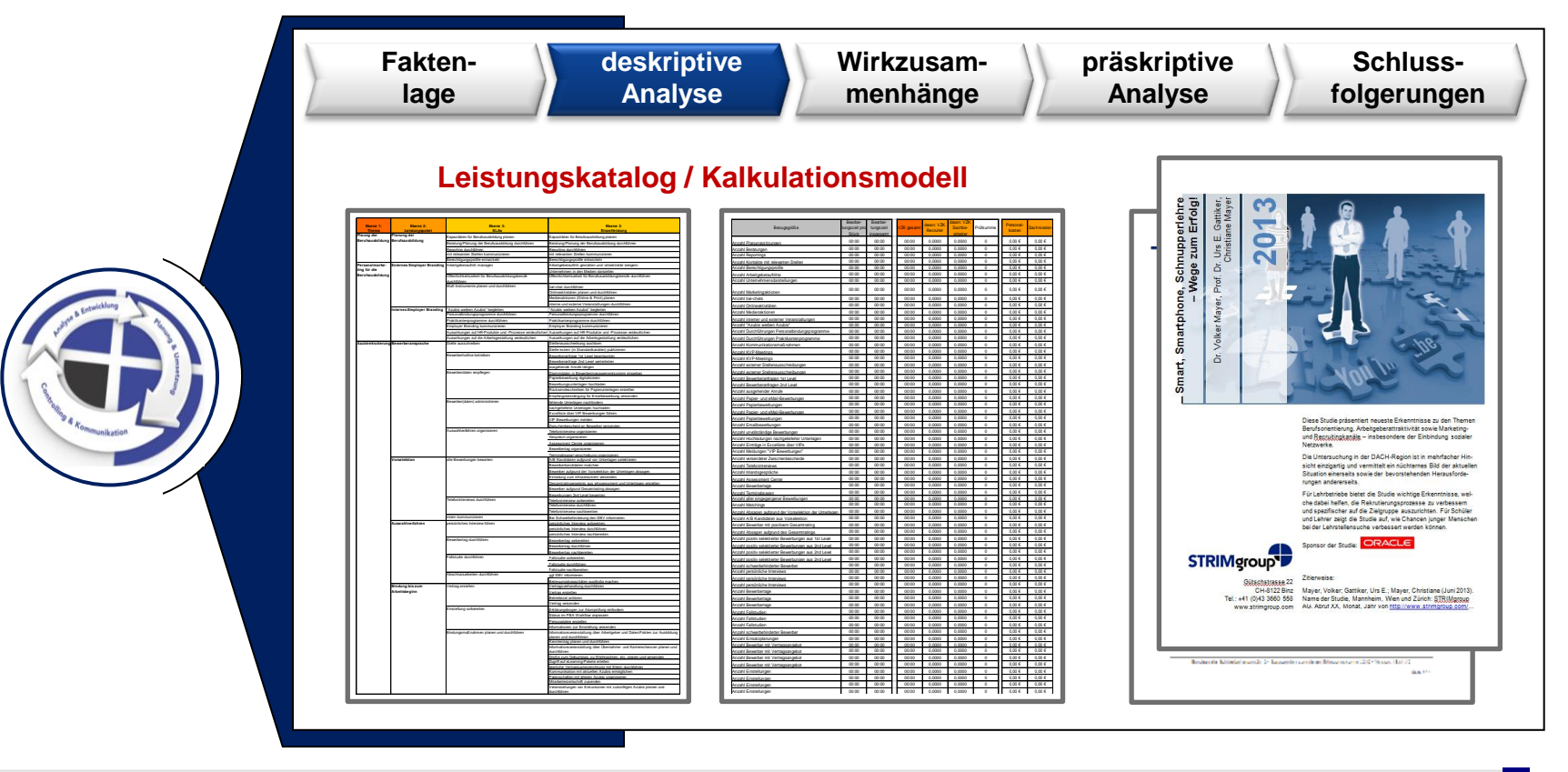

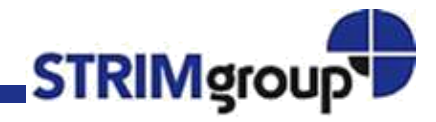

Beispiel 1: Erwartungshaltungen aus Sicht der Jugendlichen und der Ausbildungsbetriebe; durch Zusammenfügung von Antworten aus der Unternehmens- und der Schülerbefragung 2013.

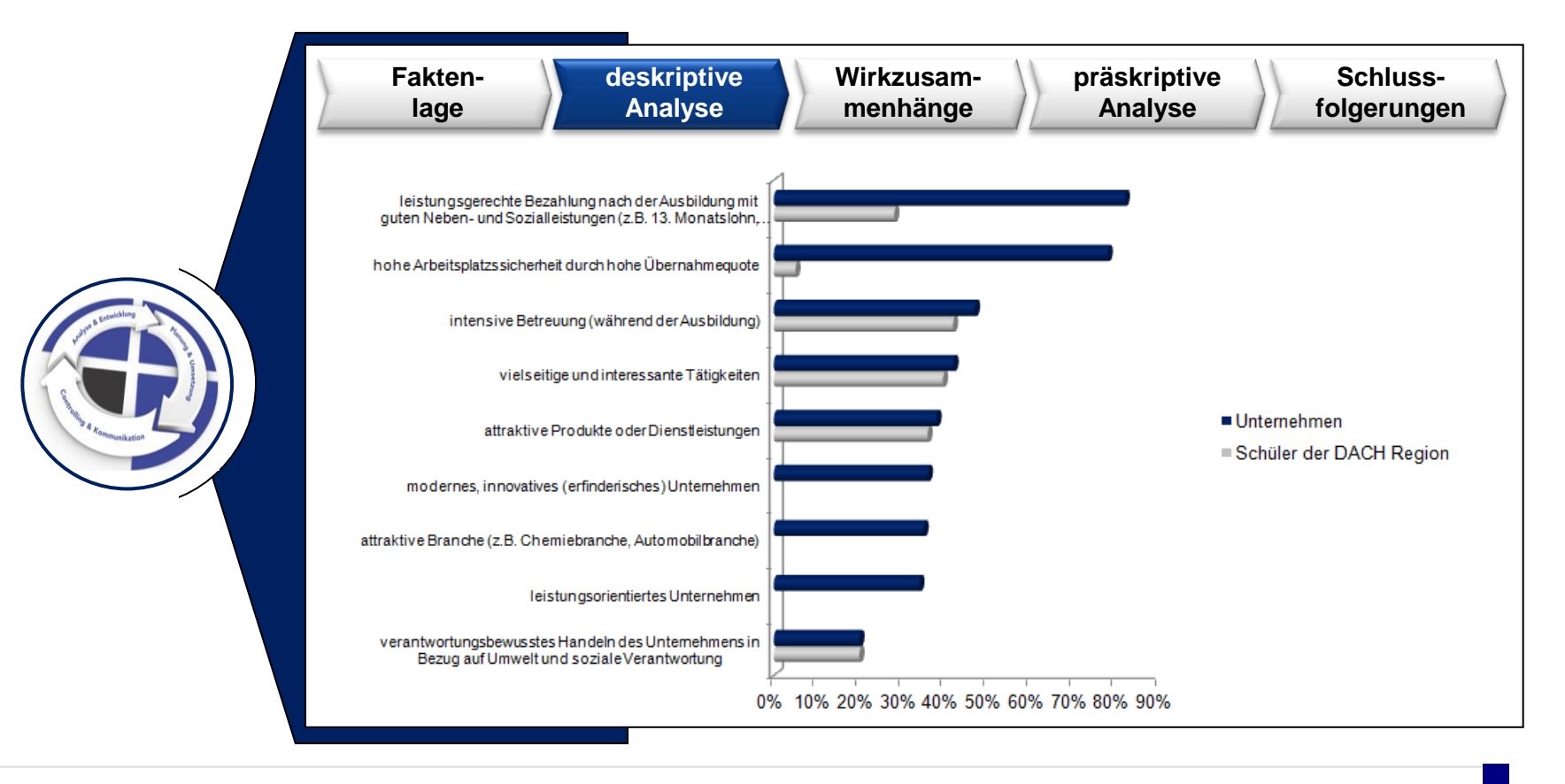

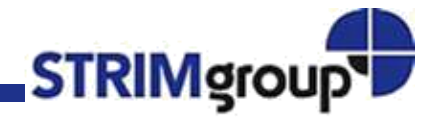

▶ Beispiel 2: Analyse von Auswahlverfahren – entlang des OKP Modells, unterschieden in Negativund Positivselektion – im Rahmen des Selektionsprozesses.

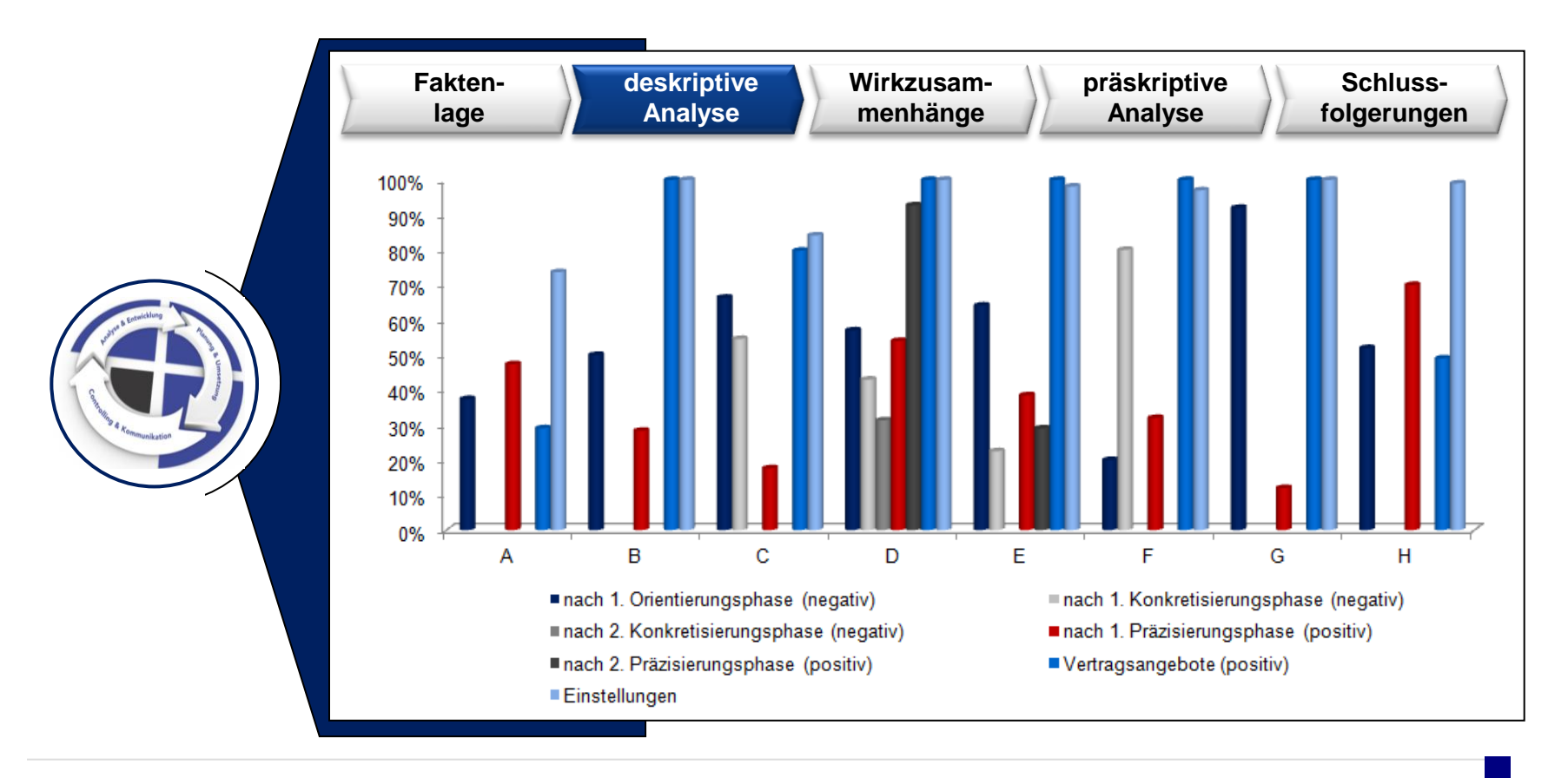

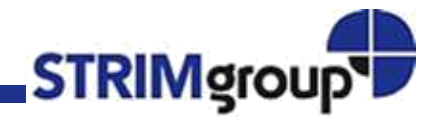

▶ Beispiel 3: Gesamtkosten pro Bewerbung, sowie Aufschlüsselung der Kosten nach Teilprozess.

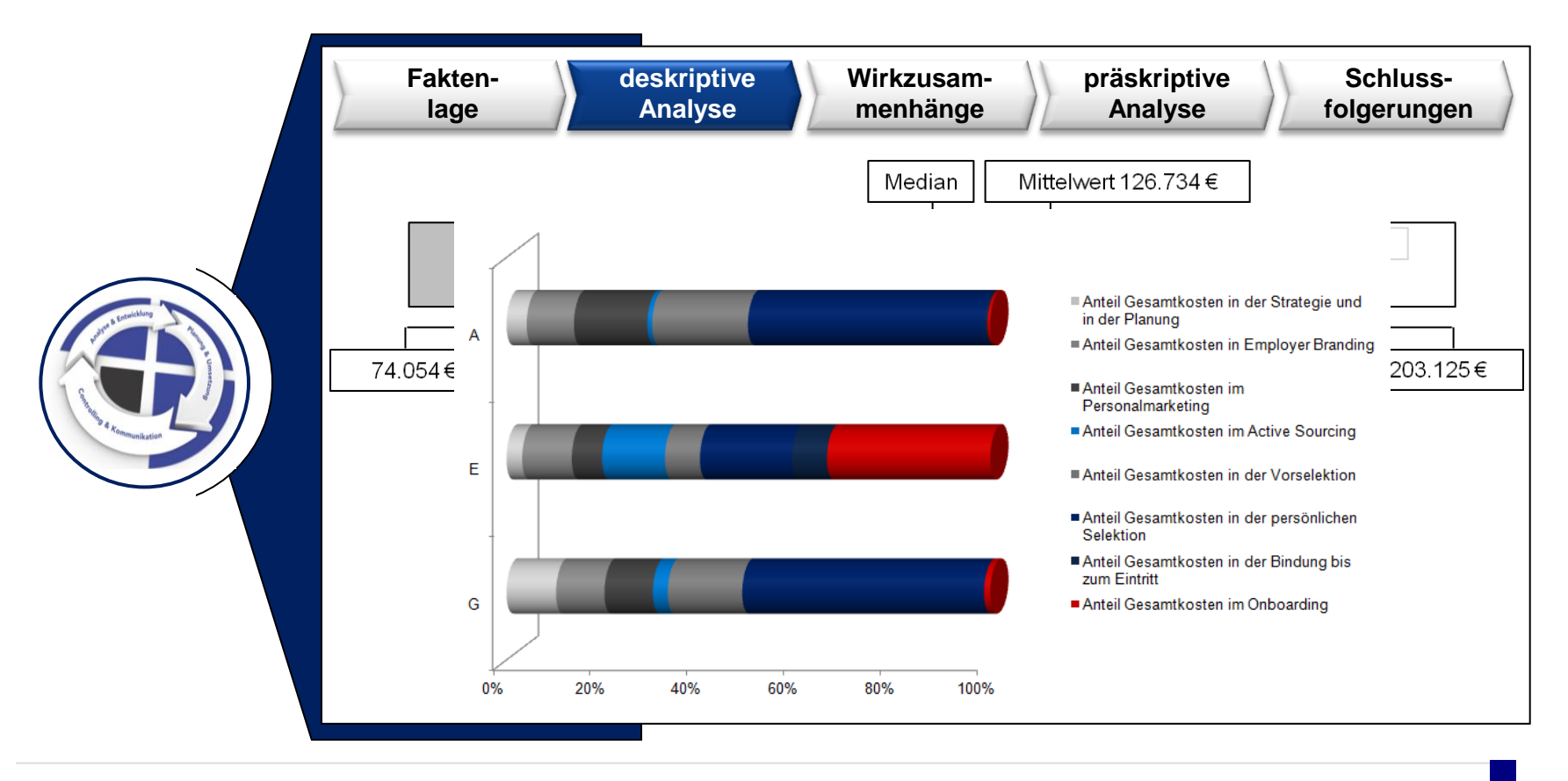

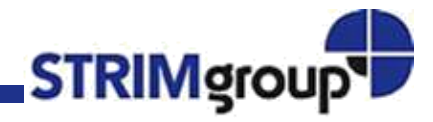

# Talent Analytics Phase 3: Analyse von Wirkzusammenhängen

► Seit dem Jahr 2009 werden mit Hilfe multivariater Analyseverfahren Ursache-Wirkungszusammenhänge verfeinert und ständig angepasst.

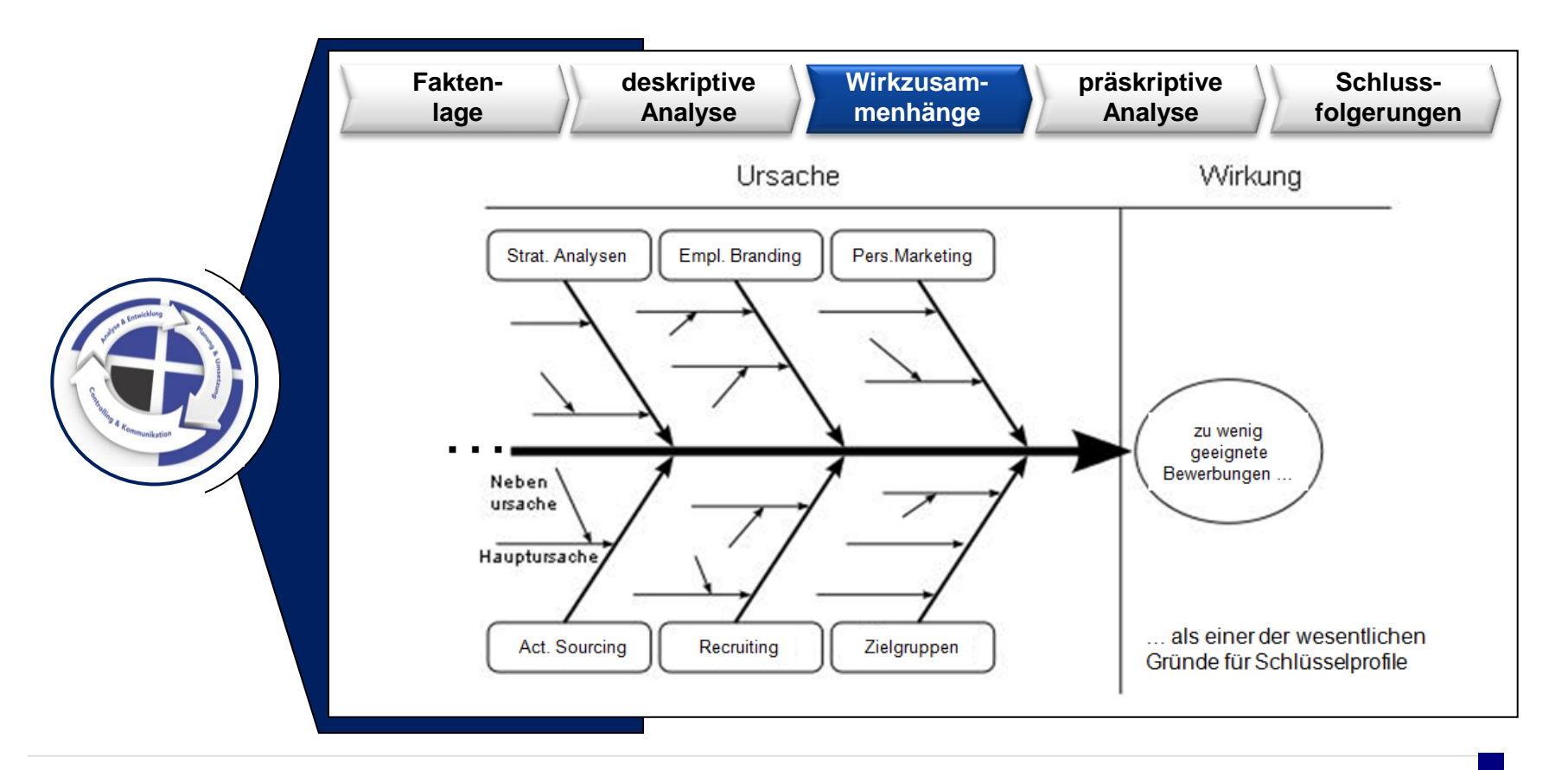

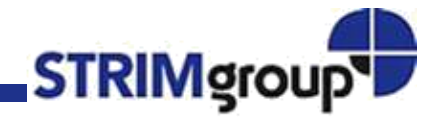

► In der präskriptiven Analytik spielen wenige, dafür steuerungsrelevante Kennzahlen eine Rolle; diese dienen zur Überprüfung strategie-gerichteter Messgrößen.

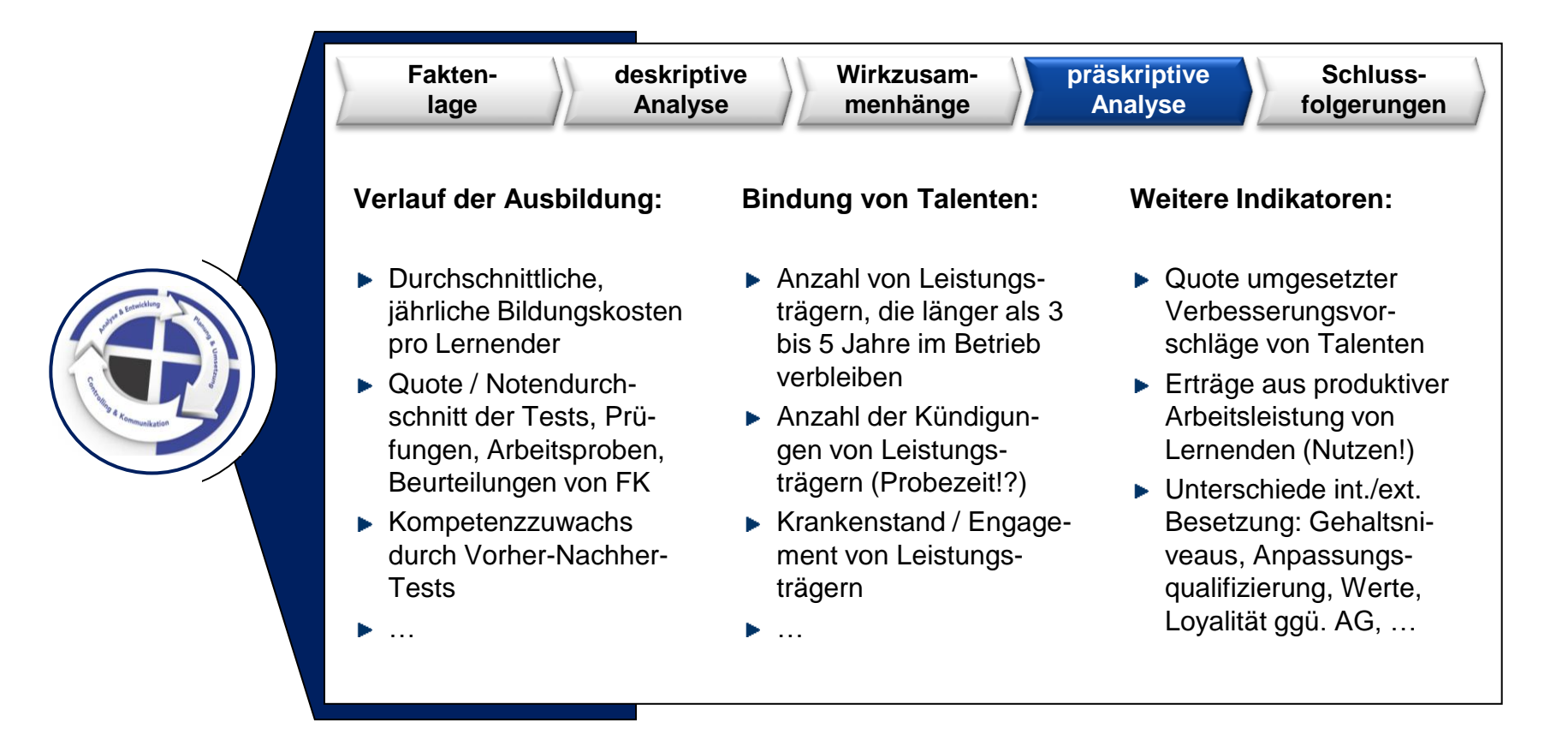

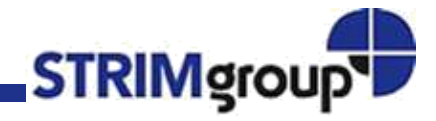

#### Talent Analytics Phase 5: Schlussfolgerungen

Auf Basis der Management Summary sowie unternehmensspezifischer Handlungsempfehlungen werden Maßnahmen geplant (inkl. prognostizierter Outputgrößen), die ca. 12 oder 24 Monate später überprüft werden.

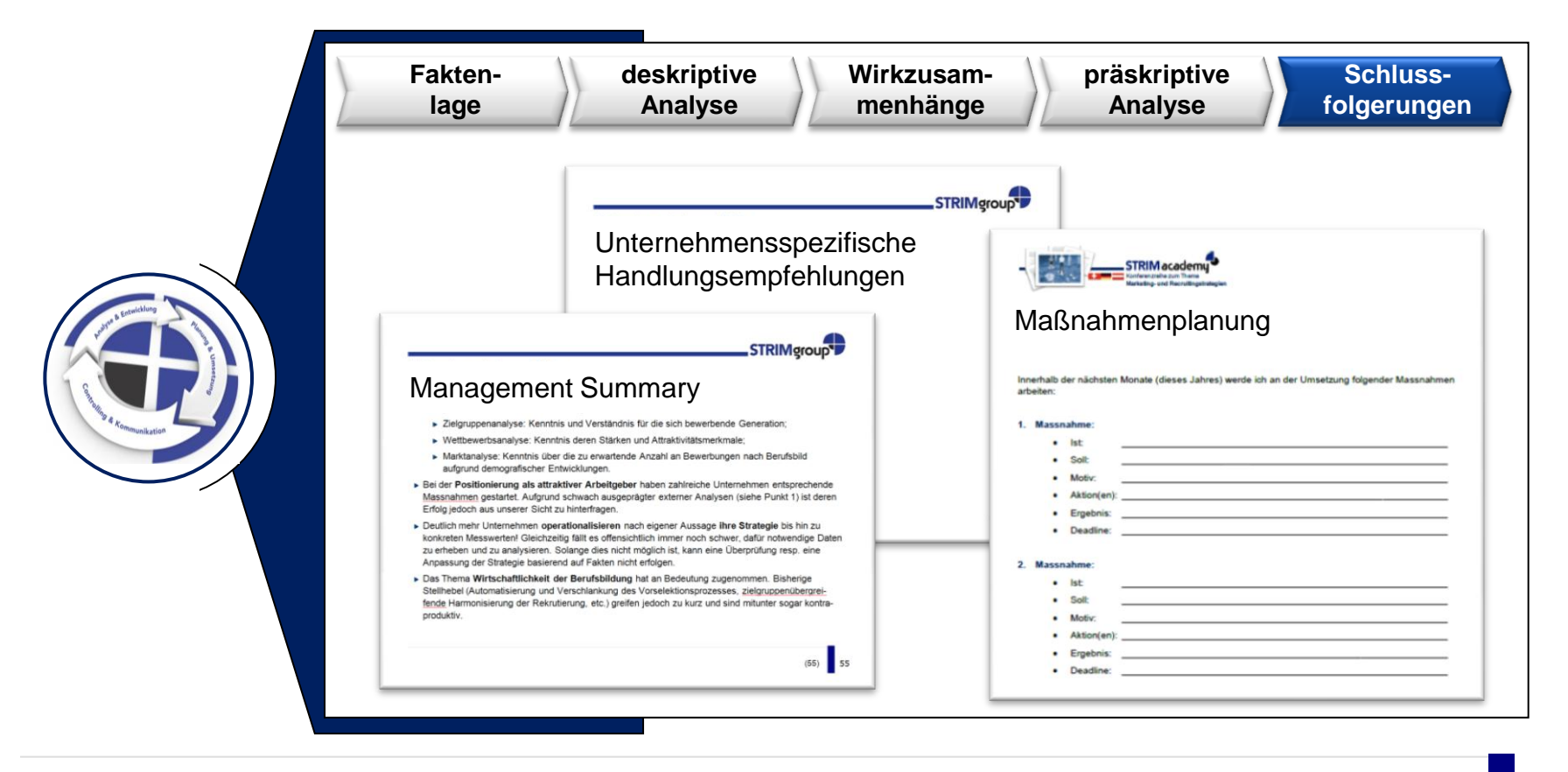

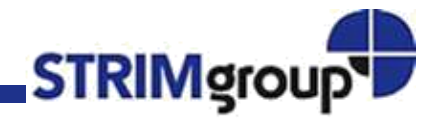

### Talent Analytics Phase 5: Schlussfolgerungen

► Talent Analytics ist darauf angelegt, einen kontinuierlichen Verbesserungsprozess zu institutionalisieren und damit die Ansprache, die Gewinnung und die Bindung von Talenten ständig weiter zu verbessern.

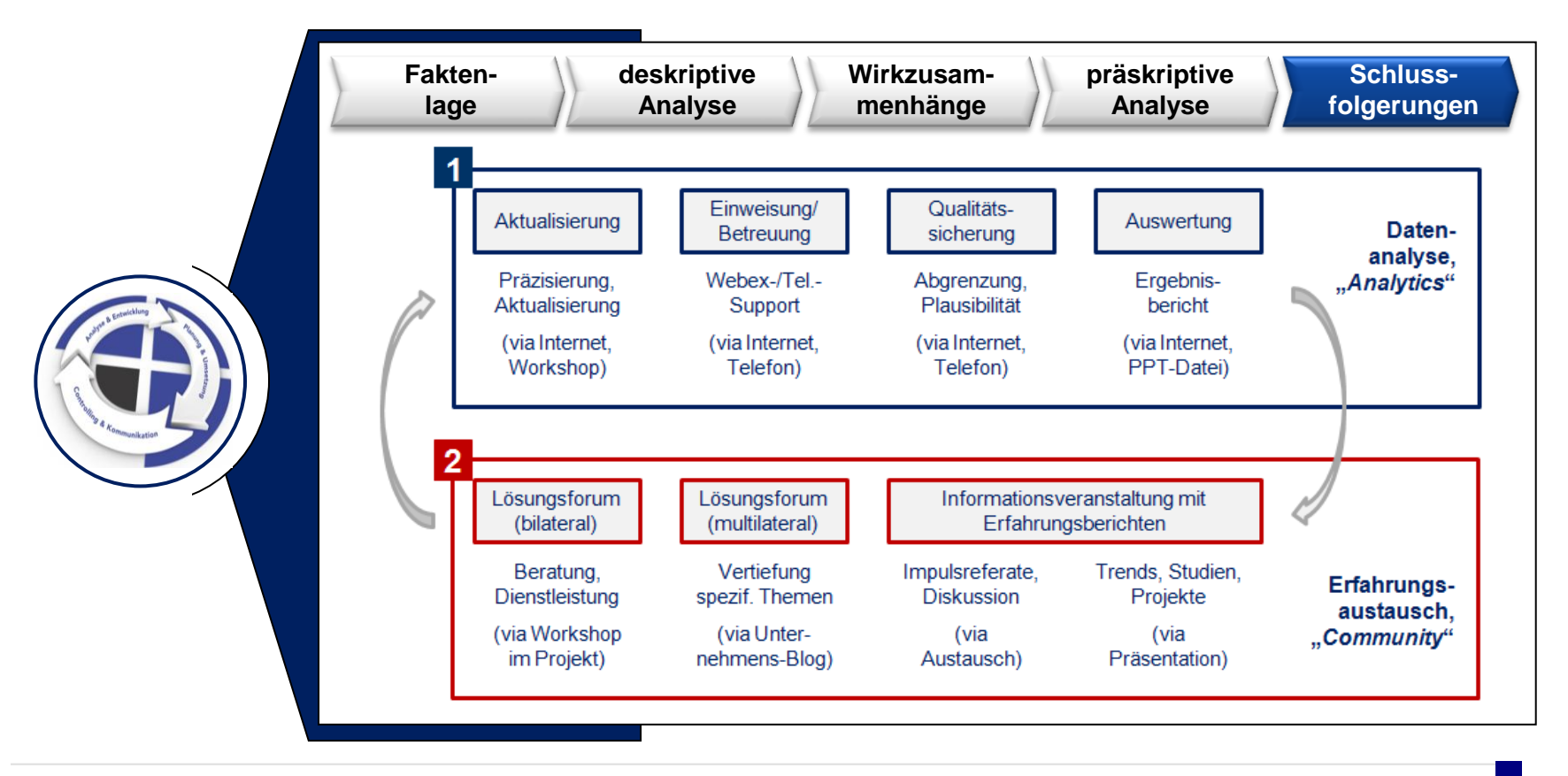

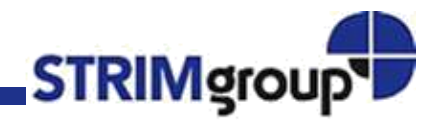

# Welches Vorgehen hat sich bewährt?

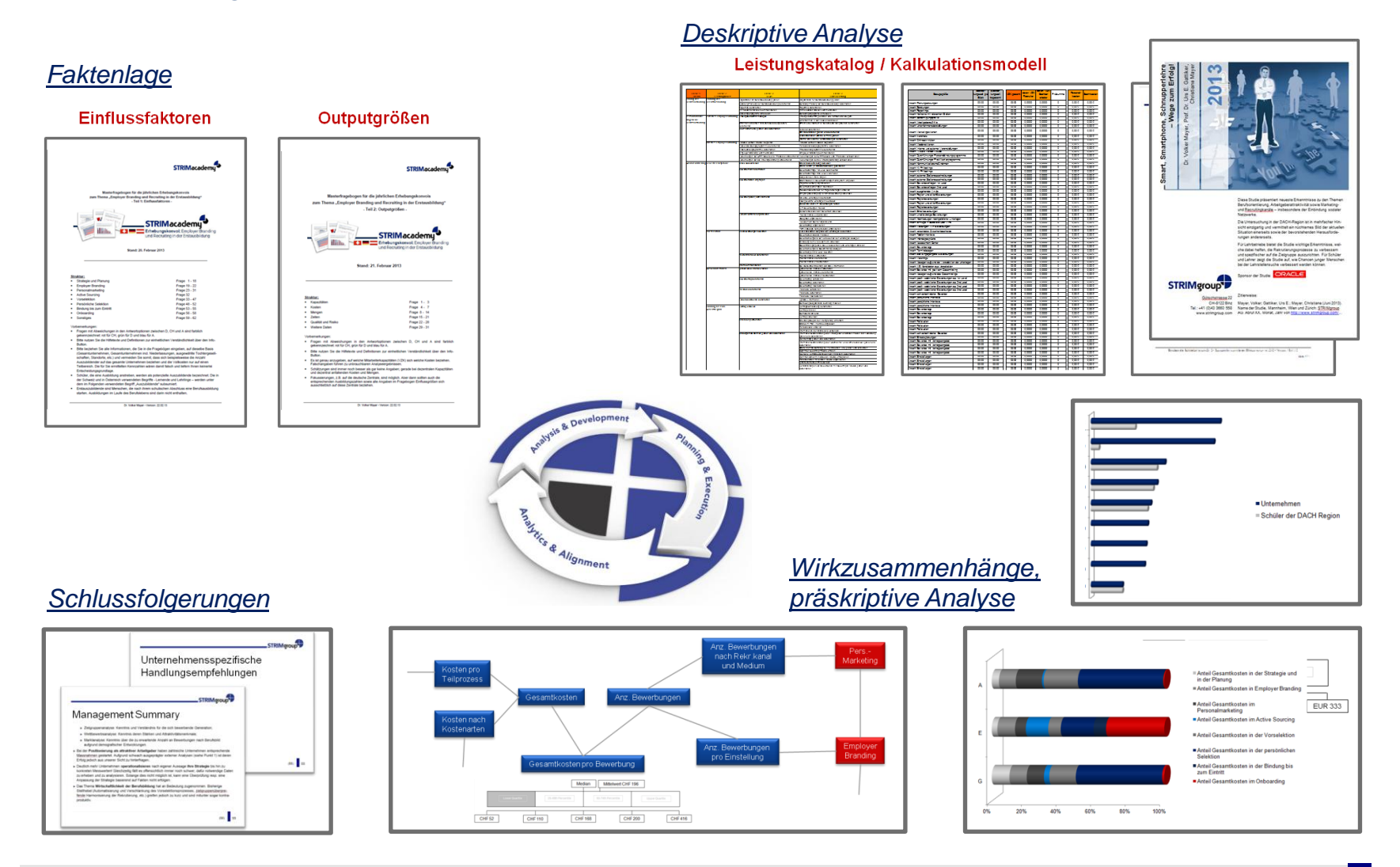

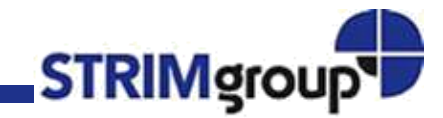

# Ihr Ansprechpartner

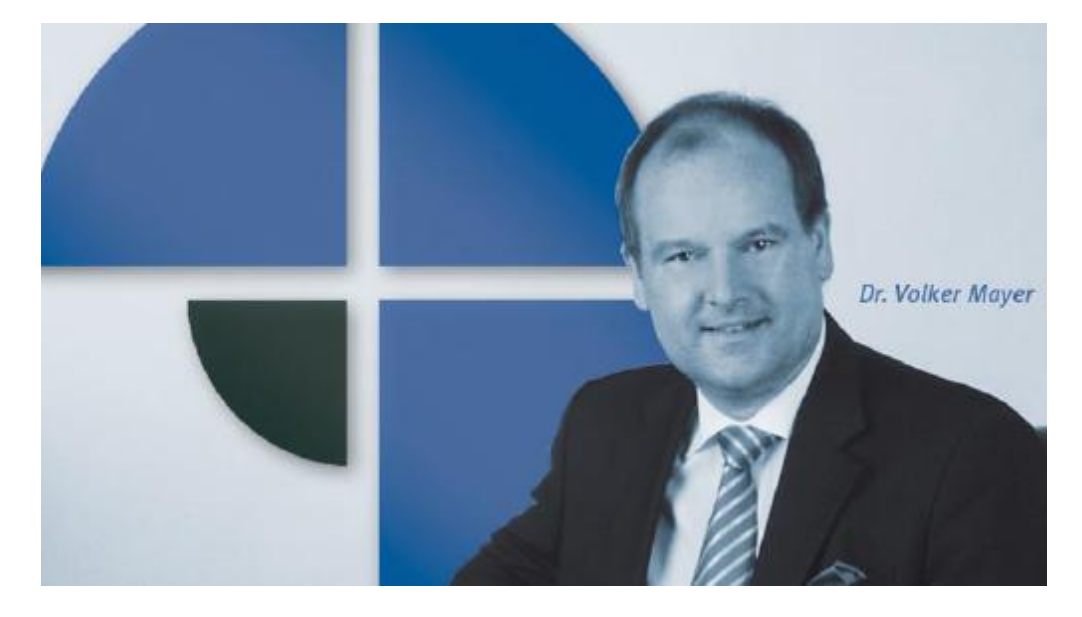

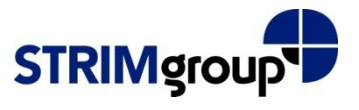

Gütschstrasse 22 CH-8122 Binz (Zürich)

Telefon: +41 (0)43 366 05 58 volker.mayer@strimgroup.com

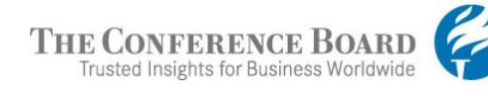

845 Third Avenue New York, NY 10022-6600

Telefon: +1 212 339 0481 volker.mayer@conference-board.org